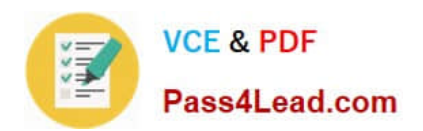

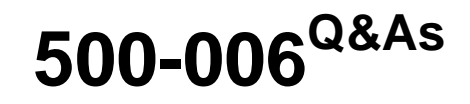

Implementing Cisco TelePresence Video Solution

# **Pass Cisco 500-006 Exam with 100% Guarantee**

Free Download Real Questions & Answers **PDF** and **VCE** file from:

**https://www.pass4lead.com/500-006.html**

100% Passing Guarantee 100% Money Back Assurance

Following Questions and Answers are all new published by Cisco Official Exam Center

**C** Instant Download After Purchase

- **83 100% Money Back Guarantee**
- 365 Days Free Update
- 800,000+ Satisfied Customers

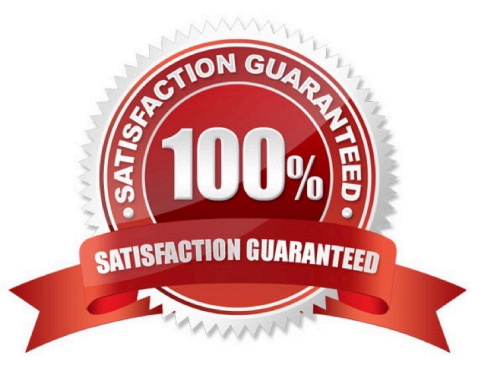

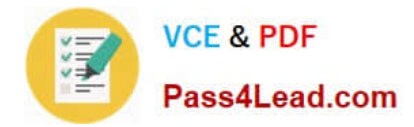

### **QUESTION 1**

Which is the recommended method for backing up and restoring the SQL database?

- A. The TMS Tools application on the Cisco TMS server
- B. The SQL command-line editor
- C. Microsoft SQL Server Manager Studio Express
- D. SQL command-line scripting

Correct Answer: C

### **QUESTION 2**

Which three methods can an engineer use to upgrade the software on the Cisco TelePresence MCU? (Choose three.)

- A. web interface
- B. FTP
- C. flash drive
- D. SSH
- E. serial interface
- F. RMA the unit
- G. Telnet

Correct Answer: ABC

### **QUESTION 3**

In which order will pre-search operations occur on a Cisco TelePresence VCS?

- A. Transforms, Call Policy, User Policy
- B. Call Policy, User Policy, Transforms
- C. User Policy, Call Policy, Transforms
- D. Transforms, User Policy, Call Policy

Correct Answer: A

### **QUESTION 4**

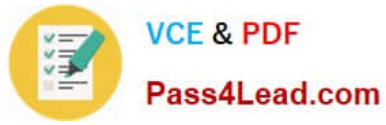

In which three areas can the Cisco VCS be configured to use an external policy server? (Choose three.)

- A. CLI policy
- B. interworking configuration page
- C. search policy
- D. call policy
- E. registration policy
- F. Conference Factory
- G. Cisco Unified Presence configuration page

```
Correct Answer: CDE
```
### **QUESTION 5**

How can you independently restore the default links on a Cisco TelePresence VCS?

- A. with an xcommand from the API
- B. by performing a factory reset
- C. from the bandwidth configuration section of the web interface
- D. by performing a reboot

Correct Answer: A

[500-006 PDF Dumps](https://www.pass4lead.com/500-006.html) [500-006 VCE Dumps](https://www.pass4lead.com/500-006.html) [500-006 Practice Test](https://www.pass4lead.com/500-006.html)

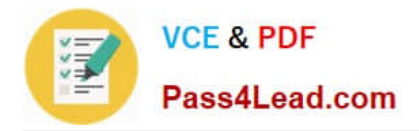

To Read the Whole Q&As, please purchase the Complete Version from Our website.

# **Try our product !**

100% Guaranteed Success 100% Money Back Guarantee 365 Days Free Update Instant Download After Purchase 24x7 Customer Support Average 99.9% Success Rate More than 800,000 Satisfied Customers Worldwide Multi-Platform capabilities - Windows, Mac, Android, iPhone, iPod, iPad, Kindle

We provide exam PDF and VCE of Cisco, Microsoft, IBM, CompTIA, Oracle and other IT Certifications. You can view Vendor list of All Certification Exams offered:

### https://www.pass4lead.com/allproducts

## **Need Help**

Please provide as much detail as possible so we can best assist you. To update a previously submitted ticket:

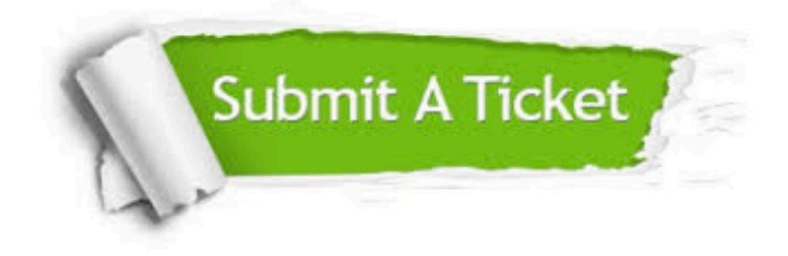

#### **One Year Free Update**

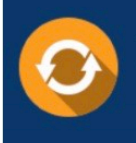

Free update is available within One fear after your purchase. After One Year, you will get 50% discounts for updating. And we are proud to .<br>poast a 24/7 efficient Customer Support system via Email

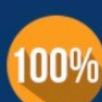

**Money Back Guarantee** 

To ensure that you are spending on quality products, we provide 100% money back guarantee for 30 days from the date of purchase

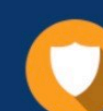

#### **Security & Privacy**

We respect customer privacy. We use McAfee's security service to provide you with utmost security for vour personal information & peace of mind.

Any charges made through this site will appear as Global Simulators Limited. All trademarks are the property of their respective owners. Copyright © pass4lead, All Rights Reserved.